## OEM Logo Stamper Кряк Serial Key Скачать [Win/Mac] [Latest] 2022

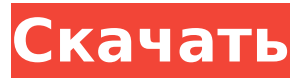

**OEM Logo Stamper Crack Activator [2022-Latest]**

Заменить логотип OEM, отображаемый в окне свойств системы, теперь очень просто, и для этого требуется всего несколько шагов. Многим пользователям Windows нравится поддерживать чистый и аккуратный вид визуальной

среды своего компьютера, поэтому замена устаревшего логотипа OEM может быть отличным советом. С OEM Logo Stamper Activation Code это простой процесс, который даже не требует какого-либо ручного вмешательства. Есть несколько полей для заполнения, но программа делает это относительно легко. Просто введите данные, выберите логотип и нажмите кнопку «Применить», чтобы начать. Конечно, вы должны сначала ввести производителя и модель вашей системы. Затем выберите изображение, которое хотите использовать в качестве нового

логотипа. Вам также потребуется предоставить контактную информацию, имя владельца, название организации или компании, идентификатор продукта и адрес электронной почты. Самое главное, что нужно учитывать, это то, что максимальный размер картинки установлен на уровне 182x115px. После ввода всей этой информации нажмите кнопку «Применить», и в окне свойств появится новый логотип OEM. В большинстве случаев этого будет достаточно, чтобы полностью изменить внешний вид вашей системы. Просто распечатайте копию файла и сохраните ее в

папке с документами. Если вы планируете использовать его в качестве заставки, вы можете выйти в Интернет, чтобы ввести дополнительную информацию о программном обеспечении. Разработчик программного обеспечения также может предоставить новые функции и другие советы по использованию. Другими словами, эта программа для Windows — отличный способ придать новый вид вашему компьютеру или ноутбуку. Это один из немногих, которые не требуют дополнительных загрузок или установок. Это дает вам возможность настраивать и преобразовывать внешний вид

вашего устройства, чтобы вы могли извлечь из него максимальную пользу. Программа безопасна в использовании, поскольку работает без системных ограничений. Никакой дополнительной среды выполнения или ресурсов не появится. Программа удаления логотипа OEM: Если вы хотите удалить OEM Logo Stamper, удалите его следующим простым способом. Следуйте этому руководству, чтобы удалить это приложение с вашего компьютера. Удалить штамп логотипа OEM с панели управления 1. Нажмите кнопку

«Пуск» и откройте панель управления. 2. Нажмите «Программы» > «Удалить программу» на панели управления. 3. Выберите программу, которую вы хотите удалить, и нажмите «Удалить». 4. После успешного удаления программы нажмите OK. Удалить штамп логотипа OEM из программ и функций

**OEM Logo Stamper Patch With Serial Key For Windows**

Создайте свой собственный логотип OEM всего за три простых шага! Хороший инструмент для удаления этого одиозного логотипа OEM и замены его красивым

собственным логотипом. Все, что вам нужно сделать, это ввести информацию о производителе и модели, и тогда вы готовы к работе. ... Чужой интерфейс 0.6.0 AlienUI — это полностью бесплатное программное обеспечение с открытым исходным кодом для рабочего стола, предназначенное для тех, кому нравится пользовательский интерфейс Windows XP и стиль XP. Он был построен с многоязычной поддержкой, просмотром Интернета, анимацией и множеством других функций, которые оживят ваш компьютер. Пользовательский интерфейс Alien основан на

популярном пользовательском интерфейсе XP Windows, а дизайн вдохновлен пользовательским интерфейсом Vista. Он включает в себя множество дополнительных функций, которые делают его идеальным для любого пользователя. Получите дополнительные функции и информацию о пользовательском интерфейсе Alien по адресу: Специальная благодарность: Исправление естественного изображения 3.2.0 Эта программа позволяет автоматически восстанавливать поврежденные изображения PNG, включая поврежденные изображения с расширениями

файлов «NEF». Он также способен восстанавливать изображения из файлов «TIFF» и «JPG». Все изображения, представленные на сайте, выполнены с помощью этой программы. Удобный интерфейс и удобные настройки Эта программа не заставляет вас работать с большим количеством настроек, поэтому время на завершение процесса восстановления может быть значительно сэкономлено. Он также не запрашивает много информации, поскольку может автоматически определять, какие изображения следует обрабатывать. Все данные о

свойствах изображения, такие как размер выборки, цветовое пространство и тип файла, отображаются на экране при запуске процесса. Совместимость с различными форматами изображений Программа поддерживает все форматы, которые обычно используются в графике, такие как "JPG", "BMP", "TIFF", "EPS", "GIF" и другие. Восстановить такие функции, как… > Изменить размер > Повернуть > Отразить (горизонтально или вертикально) > Зеркало > Обрезать Есть несколько встроенных инструментов, которые могут быстро восстановить некоторые

объекты из поврежденных изображений, таких как инструменты для рисования, плеер, сканер или принтер. Советы по использованию Эта программа не требует 1709e42c4c

**OEM Logo Stamper License Code & Keygen Free Download (Latest)**

Привет, я так взволнован! Всю жизнь ждал такую программу, как OEM Logo Stamper. Microsoft действительно не смогла предоставить инструмент, который может помочь пользователям изменить экран приветствия Windows 10. Теперь у всех нас есть возможность убрать логотип OEM с экрана приветствия. Вы можете легко получить инструменты, шаблоны и материалы с моего сайта. Я уверен, что они помогут вам справиться с экраном приветствия Microsoft Windows 10. Вы можете получить их все

### на сайте www.omsdesign.com. Вы можете скачать пробную версию, чтобы протестировать программу. Если вам нравится программа, вы можете приобрести ее полную версию. Вы можете использовать его, чтобы заменить любой логотип своим собственным логотипом. Вы также можете использовать программу для изменения языка по умолчанию на вашем компьютере. И это тоже очень просто сделать. Мы используем предоставленные нами инструменты для удаления нежелательных текстов и создания заголовка для вашего компьютера. Кто-то говорит, что

### это сложно. Вы не верите этому. На самом деле, я очень тщательно тестировал эти инструменты. Я обнаружил много ошибок, которые обычно делают люди при использовании такой программы, как OEM Logo Stamper. Таким образом, можно с уверенностью сказать, что эта программа работает без какоголибо риска. Пользоваться этой программой очень легко. Это было проверено. Документация и поддержка клиентов хороши. Это гарантия возврата денег. Я верну вам деньги, если у вас возникнут проблемы при использовании программы. Все файлы, необходимые для успешной

### работы этой программы, включены в ZIP-архив, который можно скачать с моего сайта. Файлы не важны и их можно удалить после использования этой программы. Вы можете просто извлечь эти файлы, чтобы получить файлы замены на диске C:\. Но если вы новичок, то лучше установить его в папку Program Files на вашем компьютере. Это было проверено. Инструмент установки устанавливает программу без какого-либо риска. Здесь не о чем беспокоиться. Эта программа очень безопасна и проста в использовании. Вы можете

использовать его для изменения

# любого окна с логотипом.И этот

логотип может быть логотипом OEM, логотипом приложения, пользовательским логотипом или чем-либо еще. Если вы покупаете эту программу, вы можете получить пожизненную поддержку и лицензию на программу. А еще в нем много особенностей. Я знаю, что вам понравится его полезность. Вы обязательно получите возмещение за любую проблему, с которой вы можете столкнуться при использовании этого программного обеспечения. Это простое правило. Если у вас есть какие-либо вопросы, не стесняйтесь обращаться

Рекламное объявление Комментарии пользователей: Будьте первым, кто оставит свой комментарий. Чтобы комментировать, вы должны войти или зарегистрироваться и публиковать сообщения, используя учетную запись HubPages Network. Биография автора: Дженн Смит Чаще всего Дженн Смит любит писать о новом программном обеспечении и компьютерных играх, а также об интернет-браузерах. Она уже пробовала несколько программ для модификации Windows и разных браузеров для проверки их скорости. Любимым гаджетом

### Дженн был... Я бы сказал, что любая программа с медленным запуском будет очень плохо работать в Windows 7. При этом я использую усилитель мощности OV511, и чем ниже настройки, тем лучше, но, как я уже сказал, это мое мнение. У меня было очень мало проблем со скоростью при использовании OV511, пока я использую OV... Ответы Хорошо знать. OV511 расшифровывается как Open Virtual Network и представляет собой усилитель VOIP, который представляет собой решение для усиления голоса из динамиков вашего компьютера. Вы можете купить его у них как отдельное

### устройство или в комплекте с интернет-маршрутизатором. Отвечая на ваш вопрос, для Windows существует программа Logo Stamper, но она не очень проста в использовании. Вы должны заполнить тонны информации, чтобы заставить его работать, и это не работает хорошо. Есть еще одна программа, она вроде хороша, но она вообще мало что делает (я ей пользовалась один раз). Он называется «Windows 10 Logo Maker», но за него нужно платить, и он не стоит своих денег. Я не смог найти ту программу, которую вы описали. Я хотел добавить, что Windows 10

поставляется с собственным программным приложением для этого. Это называется «Справка и поддержка Microsoft», и вы можете найти ее в меню «Пуск». В меню «Дополнительные приложения» есть поле с надписью «Справка». Надеюсь, это поможет. Добрый день. Поливалентные антигены в мясной эмульсии антиген А II для интраназального применения противогриппозной вакцины. Вакцину против вируса гриппа для интраназального применения изучали в отношении основных требований к поливалентной вакцине.Вакцины с достаточным

### титром имеют решающее значение при использовании этого пути введения. Эксперименты по вакцинации проводили при первичном и вторичном заражении вирусом гриппа лошадей (A/Equ

**System Requirements For OEM Logo Stamper:**

Минимум: Windows 7 SP1 64-разрядная версия ПРОЦЕССОР: Intel Core i3, i5, i7 Память: 4 ГБ ОЗУ Графика: Nvidia Geforce GTX 660 или лучше Рекомендуемые: Intel Core i5-4690 ПРОЦЕССОР: Intel Core i5-6500 Память: 8 ГБ оперативной памяти Графика: NVIDIA GeForce GTX 680 или лучше Особенности игры: • Хардкорный геймплей FPS в аркадном стиле.

Related links: